## **ACH Deenvelope Service**

The following table provides an overview of the ACH Deenvelope service:

**Note:** ACH Deenvelope service will detect if incoming ACH data contains non-numeric data in cumulative fields and end processing with an appropriate error message.

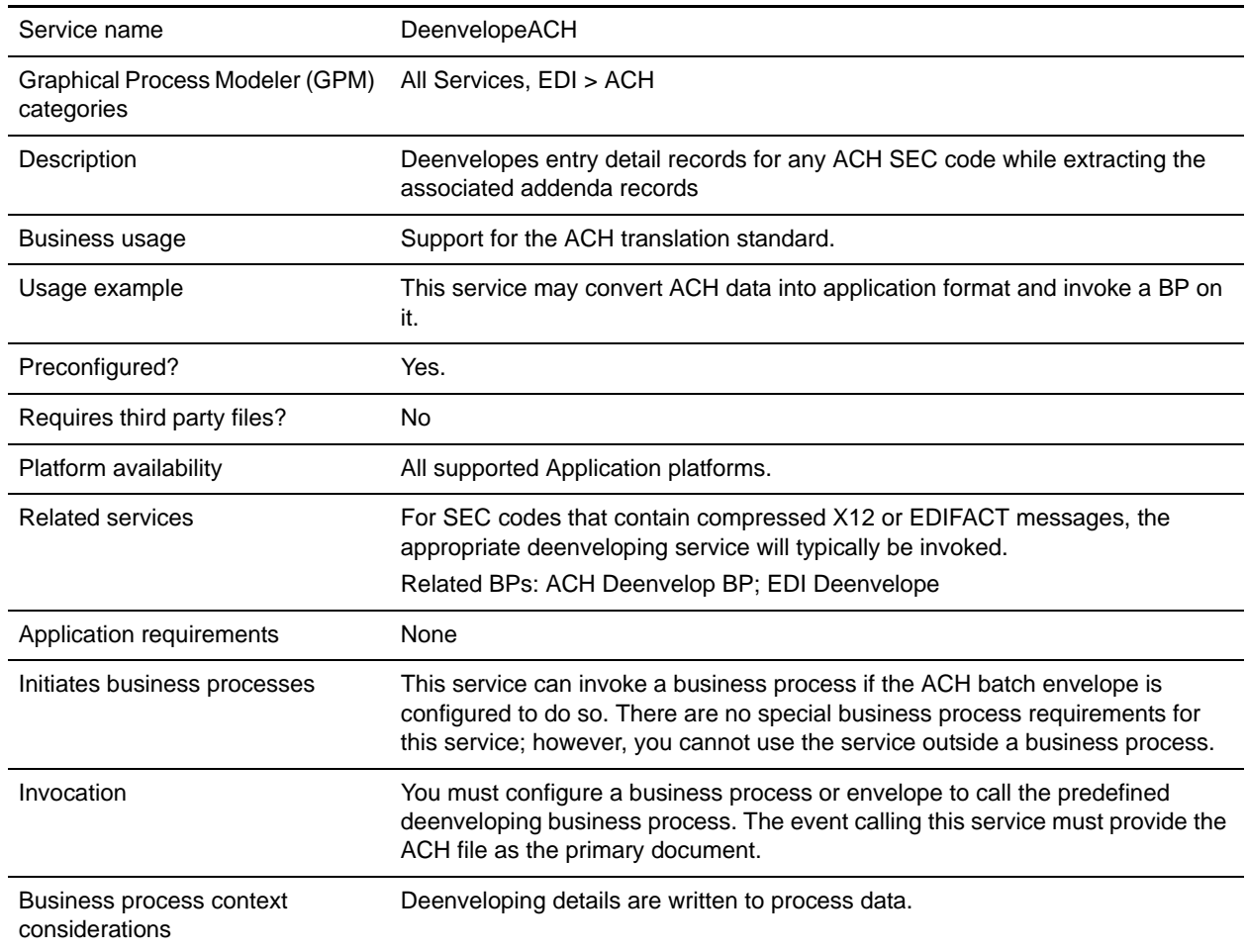

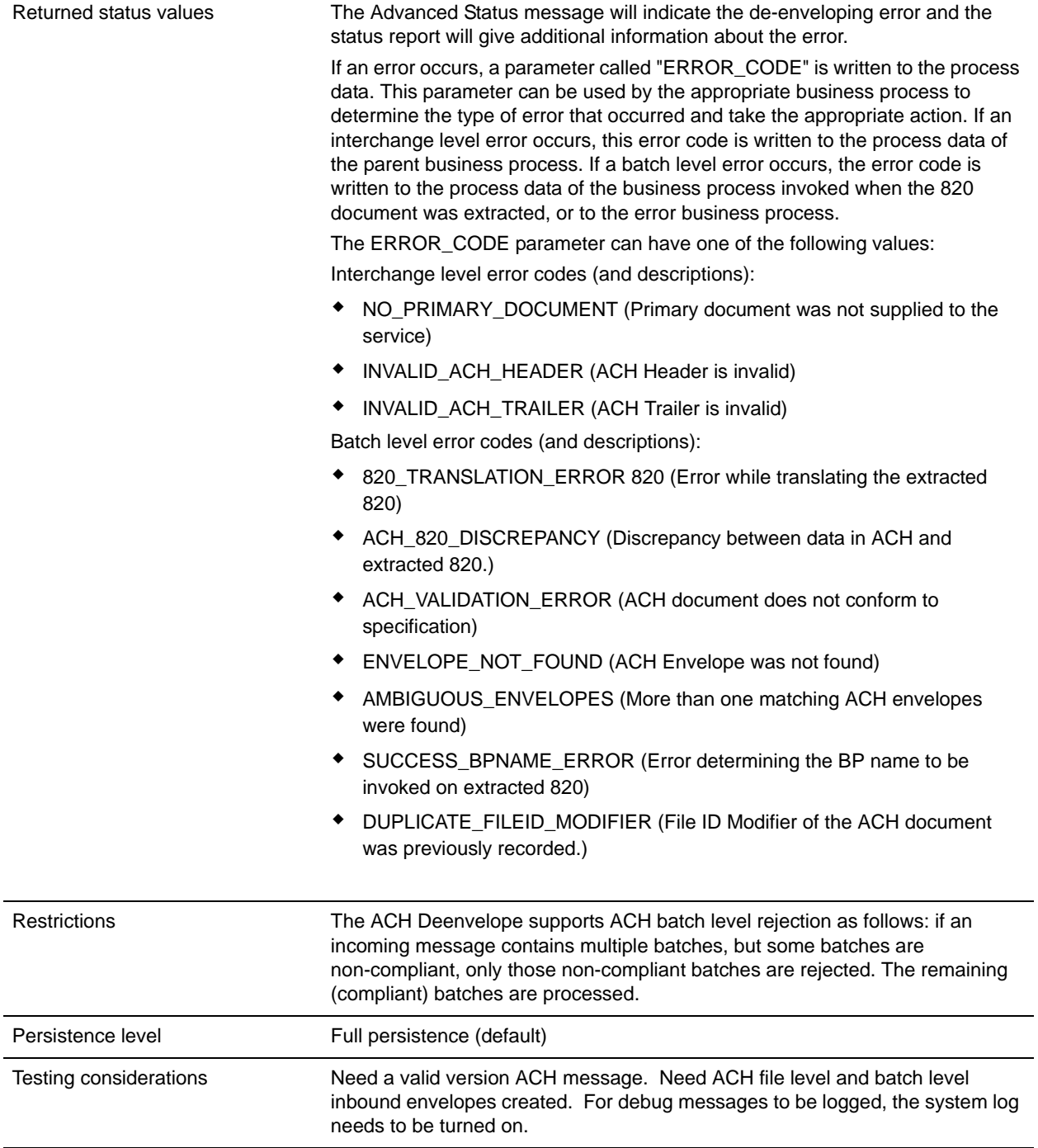

## Parameters Passed from Service to Business Process

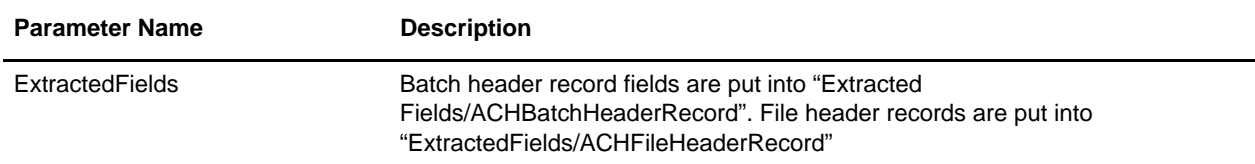

## Business Process Example

This process de-envelopes the ACH interchange contained in the primary document. It then writes the resultant X12 820 message to the file system.

```
<process name="ACHDeEnvelopeTest"> 
         <sequence> 
                 <operation name="ACHDeenvelope" > 
                         <participant name="InvokeSubProcessService" /> 
                          <output message="Xout" > 
                                  <assign to="INVOKE_MODE">INLINE</assign> 
                                  <assign to="WFD_NAME" 
>ACHDeenvelope</assign> 
                          </output> 
                         <input message="Xin" > 
                                  <assign to="." from="*"></assign> 
                         </input> 
                 </operation> 
                 <operation> 
                          <participant name="EDITEST"/> 
                          <output message="FileSystemInputMessage"> 
                                  <assign to="." from="*"></assign> 
                                  <assign to="Action">FS_EXTRACT</assign> 
                                  <assign 
to="extractionFolder">/ais_local/share/kwedinger/sandbox/woodstock2/tes
ts/scripts/edi/ach/resultdata/</assign> 
                                  <assign to="assignFilename">true</assign>
                                  <assign 
to="assignedFilename">ACHDeenvelopeTest.out</assign> 
                         </output> 
                         <input message="inmsg"> 
                                  <assign to="." from="*"></assign> 
                         </input> 
                 </operation> 
         </sequence>
```
</process>